# **Foreman - Bug #5247**

# **Smart Class parameters cannot be overridden in nested host groups**

04/20/2014 02:37 AM - Martin Jackson

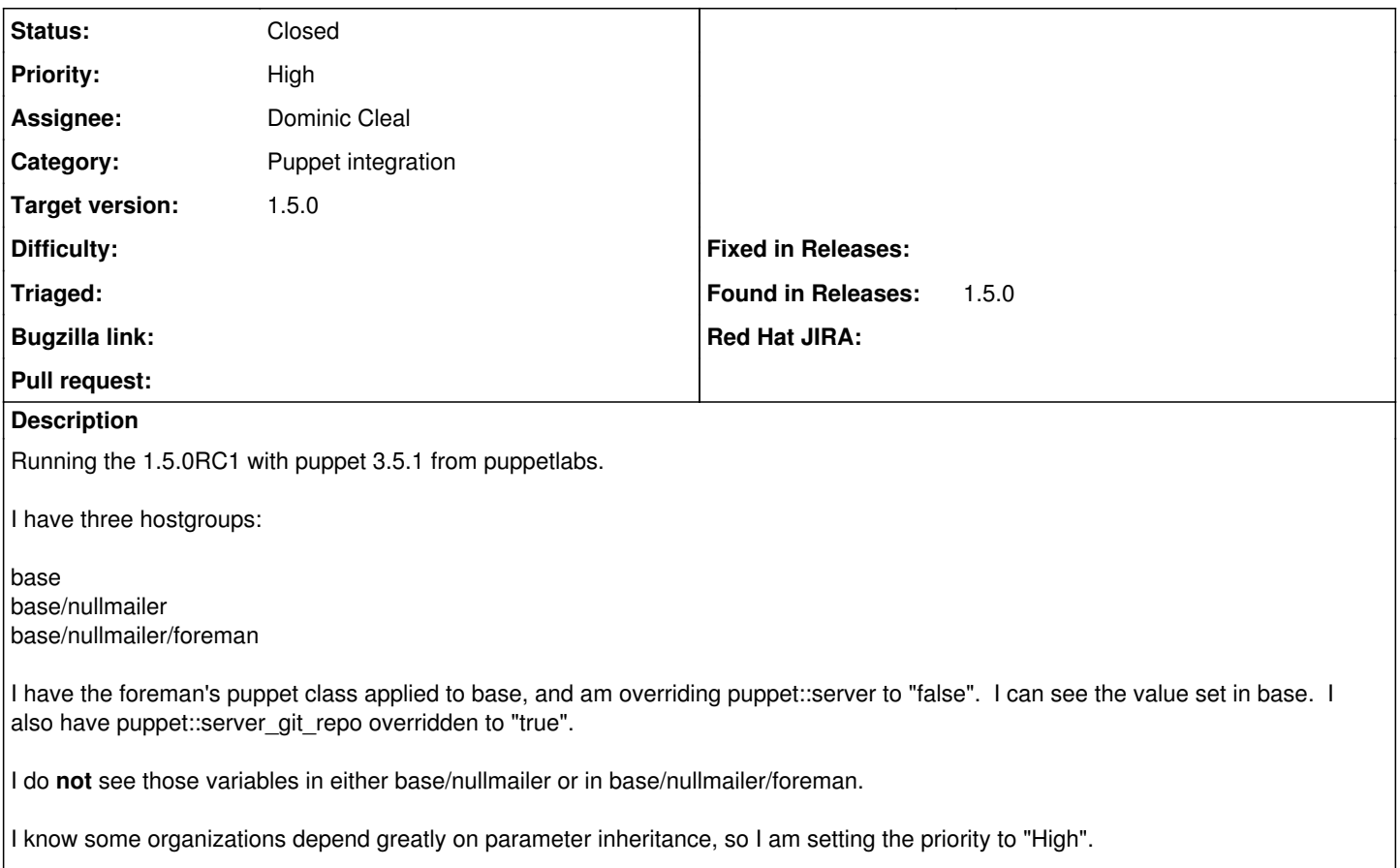

I can provide logs etc. if needed.

## **Associated revisions**

## **Revision 4c8d2c2c - 04/21/2014 04:52 PM - Dominic Cleal**

fixes #5247 - overridable keys displayed on host group when env is inherited

### **Revision 673c886b - 04/28/2014 11:51 AM - Dominic Cleal**

fixes #5247 - overridable keys displayed on host group when env is inherited

(cherry picked from commit 4c8d2c2ccde0ea04a493004382d14d5030cb6d9a)

#### **History**

### **#1 - 04/20/2014 02:46 AM - Martin Jackson**

Note: The title should read "nested hostgroups", sorry.

#### **#2 - 04/20/2014 09:14 AM - Dominic Cleal**

*- Subject changed from Smart Class parameters cannot be overridden in nested classes to Smart Class parameters cannot be overridden in nested host groups*

*- Category set to Puppet integration*

- *Status changed from New to Ready For Testing*
- *Assignee set to Dominic Cleal*
- *Target version set to 1.8.4*
- *translation missing: en.field\_release set to 4*

<https://github.com/theforeman/foreman/pull/1394>

This seems to occur when the environment on the child host group has an inherited environment ("Inherit parent (production)"). Explicitly set environments, or the above patch should resolve it. Thanks!

## **#3 - 04/20/2014 12:43 PM - Martin Jackson**

Tested and working. I could see and override values in nested hostgroups.

## **#4 - 04/21/2014 05:32 PM - Dominic Cleal**

- *Status changed from Ready For Testing to Closed*
- *% Done changed from 0 to 100*

Applied in changeset [4c8d2c2ccde0ea04a493004382d14d5030cb6d9a](https://projects.theforeman.org/projects/foreman/repository/foreman/revisions/4c8d2c2ccde0ea04a493004382d14d5030cb6d9a).